#### Introduction to Database Systems CSE 414

#### Lecture 5: SQL Aggregates and Grouping

CSE 414 - Autumn 2018

#### Announcements

- Web quiz 1 due tonight
- HW 2 due Tuesday at midnight

Edge(start, end)

#### Self Join Example В D С start end Α Β Α С С D 6

CSE 414 - Autumn 2018

Edge(start, end)

| A     | B        | SELEC<br>FROM | T *<br>Edge e1, Edg | ge e2  |
|-------|----------|---------------|---------------------|--------|
| Ţ     | e1.start | e1.end        | e2.start            | e2.end |
| C     | Α        | В             | Α                   | В      |
|       | Α        | В             | Α                   | С      |
| start | Α        | В             | С                   | D      |
| A     | Α        | С             | Α                   | В      |
| Α     | Α        | С             | Α                   | C      |
| С     | Α        | С             | С                   | D      |
|       | C        | D             | Α                   | В      |
|       | С        | D             | Α                   | С      |
|       |          | -             | -                   | _      |

| A     | B        | SELEO<br>FROM<br>WHERI |          | -      |
|-------|----------|------------------------|----------|--------|
| 1     | e1.start | e1.end                 | e2.start | e2.end |
| C     | А        | В                      | Α        | В      |
|       | Α        | В                      | Α        | С      |
| start | Α        | В                      | С        | D      |
| A     | Α        | С                      | Α        | В      |
| Α     | Α        | С                      | Α        | С      |
| С     | Α        | С                      | С        | D      |
|       | C        | D                      | Α        | В      |
|       | С        | D                      | Α        | С      |
|       | _        | -                      | -        | _ I    |

| A     | B        | SELE<br>FROM<br>WHER |          |        |
|-------|----------|----------------------|----------|--------|
| Ţ     | e1.start | e1.end               | e2.start | e2.end |
| C     | Α        | В                    | Α        | В      |
|       | Α        | В                    | Α        | C      |
| start | Α        | В                    | С        | D      |
| A     | Α        | С                    | Α        | В      |
| Α     | A        | С                    | Α        | C      |
| С     | Α        | С                    | С        | D      |
|       | C        | D                    | Α        | В      |
|       | С        | D                    | Α        | C      |
|       | _        | _                    | -        | _ I    |

Edge(start, end)

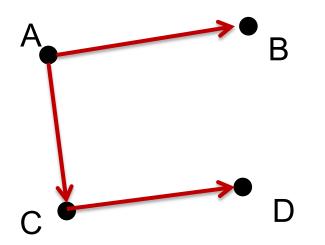

| SELECT | e1.start, e2.end  |
|--------|-------------------|
| FROM   | Edge e1, Edge e2  |
| WHERE  | e1.end = e2.start |

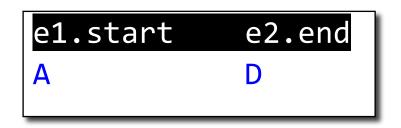

| start | end |
|-------|-----|
| A     | В   |
| A     | С   |
| С     | D   |
|       | 2   |

Five basic aggregate operations in SQL

select COUNT(\*) from Purchase
select SUM(quantity) from Purchase
select AVG(price) from Purchase
select MAX(quantity) from Purchase
select MIN(quantity) from Purchase

Except count, all aggregations apply to a single attribute

| pid | product | price | quantity | month     |
|-----|---------|-------|----------|-----------|
| 1   | bagel   | 1.99  | 20       | september |
| 2   | bagel   | 2.5   | 12       | december  |
| 3   | banana  | 0.99  | 9        | september |
| 4   | banana  | 1.59  | 9        | february  |

select sum(quantity) from Purchase

sum(quantity)

50

| pid | product | price | quantity | month     |
|-----|---------|-------|----------|-----------|
| 1   | bagel   | 1.99  | 20       | september |
| 2   | bagel   | 2.5   | 12       | december  |
| 3   | banana  | 0.99  | 9        | september |
| 4   | banana  | 1.59  | 9        | february  |

select avg(price) from Purchase

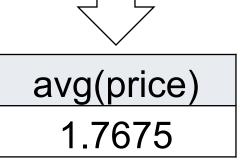

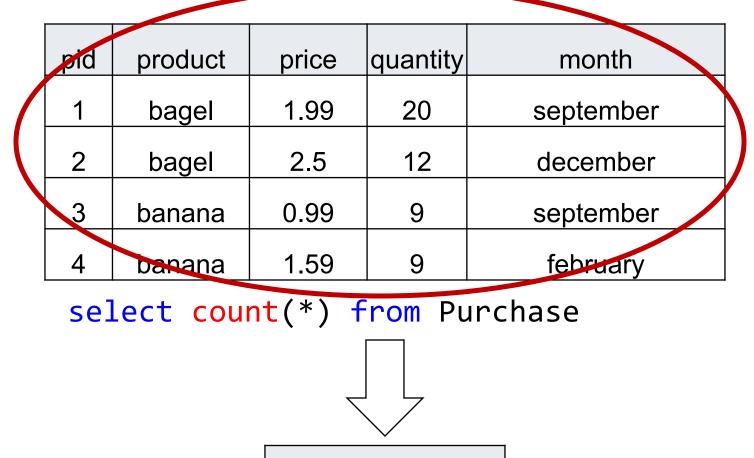

count(\*)

4

| pid             | product                                         | price | quantity |  | month     |  |
|-----------------|-------------------------------------------------|-------|----------|--|-----------|--|
| 1               | bagel                                           | 1.99  | 20       |  | september |  |
| 2               | bagel                                           | 2.5   | 12       |  | december  |  |
| 3               | banana                                          | 0.99  | 9        |  | september |  |
| 4               | banana                                          | 1.59  | 9        |  | february  |  |
| se]             | <pre>select count(quantity) from Purchase</pre> |       |          |  |           |  |
|                 |                                                 |       |          |  |           |  |
|                 |                                                 |       |          |  |           |  |
| count(quantity) |                                                 |       |          |  |           |  |
|                 |                                                 |       |          |  |           |  |
|                 | 4                                               |       |          |  |           |  |

| pid | product | price | quantity | month     |
|-----|---------|-------|----------|-----------|
| 1   | bagel   | 1.99  | 20       | september |
| 2   | bagel   | 2.5   | 12       | december  |
| 3   | banana  | 0.99  | 9        | september |
| 4   | banana  | 1.59  | 9        | february  |

select count(DISTINCT quantity) from Purchase

count(DISTINCT quantity)

|                                   | -       |       |          |           |
|-----------------------------------|---------|-------|----------|-----------|
| pid                               | product | price | quantity | month     |
| 1                                 | bagel   | 1.99  | 20       | september |
| 2                                 | bagel   | 2.5   | 12       | december  |
| 3                                 | banana  | 0.99  | 9        | september |
| 4                                 | banana  | 1.59  | NULL     | february  |
| oct count(quantity) from Dunchaco |         |       |          |           |

select count(quantity) from Purchase

count(DISTINCT quantity)

3

# **Counting Duplicates**

COUNT applies to duplicates, unless otherwise stated:

| SELECT | <pre>count(product)</pre> |
|--------|---------------------------|
| FROM   | Purchase                  |
| WHERE  | price > 4.99              |

same as count(\*) if no nulls

We probably want:

| SELECT | <pre>count(DISTINCT product)</pre> |
|--------|------------------------------------|
| FROM   | Purchase                           |
| WHERE  | price > 4.99                       |

CSE 414 - Autumn 2018

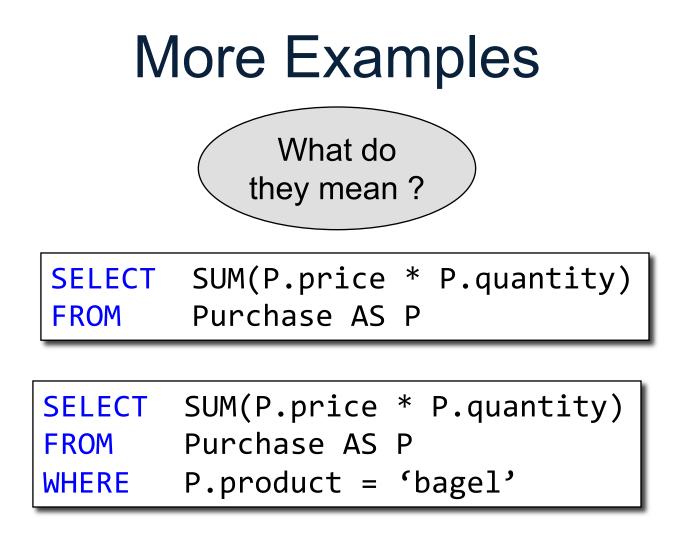

CSE 414 - Autumn 2018

Purchase(product, price, quantity)

Find total quantities for all sales over \$1, by product.

| Product | Price | Quantity |   |         |            |
|---------|-------|----------|---|---------|------------|
| Bagel   | 3     | 20       | × | Product | TotalSales |
| Bagel   | 1.50  | 20       |   | Bagel   | 40         |
| Banana  | 0.5   | 50       |   | Banana  | 70         |
| Banana  | 2     | 10       |   |         |            |
| Banana  | 4     | 10       |   |         |            |

| Product | Price | Quantity |           |         |            |
|---------|-------|----------|-----------|---------|------------|
| Bagel   | 3     | 20       |           | Product | TotalSales |
| Bagel   | 1.50  | 20       | $\square$ | Bagel   | 40         |
| Banana  | 0.5   | 50       |           | Banana  | 70         |
| Banana  | 2     | 10       |           |         |            |
| Banana  | 4     | 10       |           |         |            |

| SELECT   | <pre>product, SUM(quantity) AS TotalSales</pre> |
|----------|-------------------------------------------------|
| FROM     | Purchase                                        |
| GROUP BY | product                                         |

| Product | Price | Quantity |  |
|---------|-------|----------|--|
| Bagel   | 3     | 20       |  |
| Bagel   | 1.50  | 20       |  |
| Banana  | 0.5   | 50       |  |
| Banana  | 2     | 10       |  |
| Banana  | 4     | 10       |  |

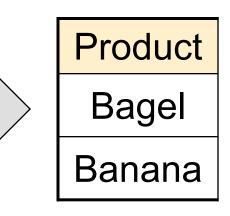

| SELECT   | product  |
|----------|----------|
| FROM     | Purchase |
| GROUP BY | product  |

| Product | Price | Quantity |  |
|---------|-------|----------|--|
| Bagel   | 3     | 20       |  |
| Bagel   | 1.50  | 20       |  |
| Banana  | 0.5   | 50       |  |
| Banana  | 2     | 10       |  |
| Banana  | 4     | 10       |  |

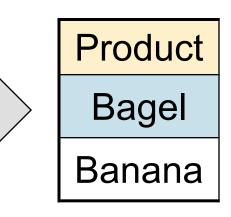

| SELECT   | product  |
|----------|----------|
| FROM     | Purchase |
| GROUP BY | product  |

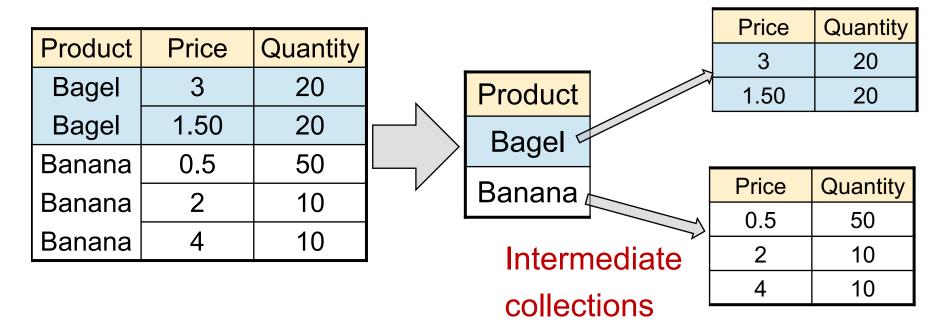

| SELECT   | product, <mark></mark> |
|----------|------------------------|
| FROM     | Purchase               |
| GROUP BY | product                |

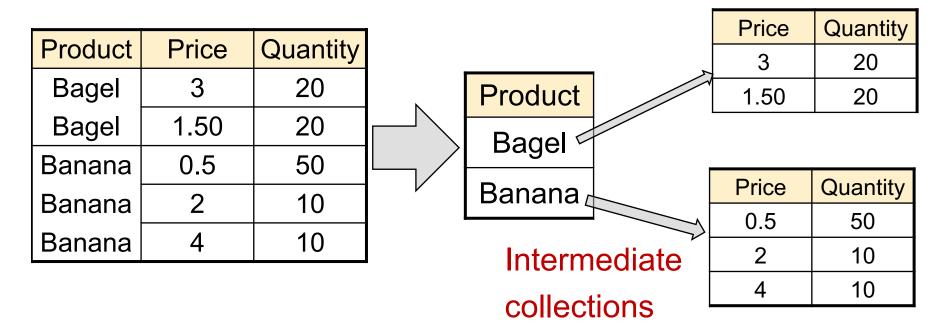

| SELECT   | product, <mark></mark> |
|----------|------------------------|
| FROM     | Purchase               |
| GROUP BY | product                |

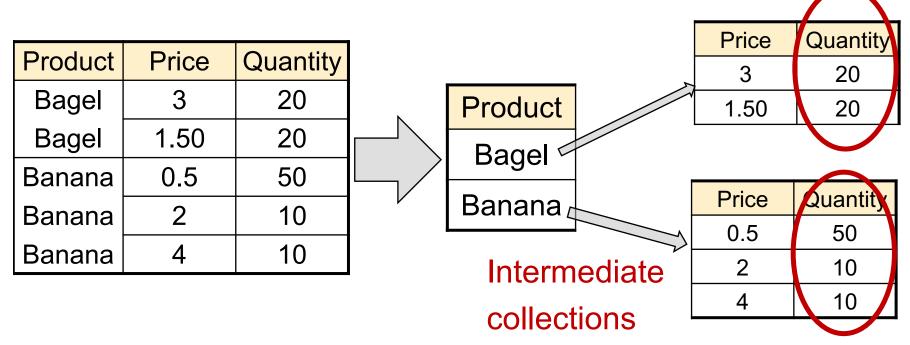

| SELECT   | <pre>product, SUM(quantity)</pre> |
|----------|-----------------------------------|
| FROM     | Purchase                          |
| GROUP BY | product                           |

23

#### Remember: Simple Aggregate

| pid | product | price | quantity | month     |
|-----|---------|-------|----------|-----------|
| 1   | bagel   | 1.99  | 20       | september |
| 2   | bagel   | 2.5   | 12       | december  |
| 3   | banana  | 0.99  | 9        | september |
| 4   | banana  | 1.59  | 9        | february  |

select sum(quantity) from Purchase

sum(quantity)

50

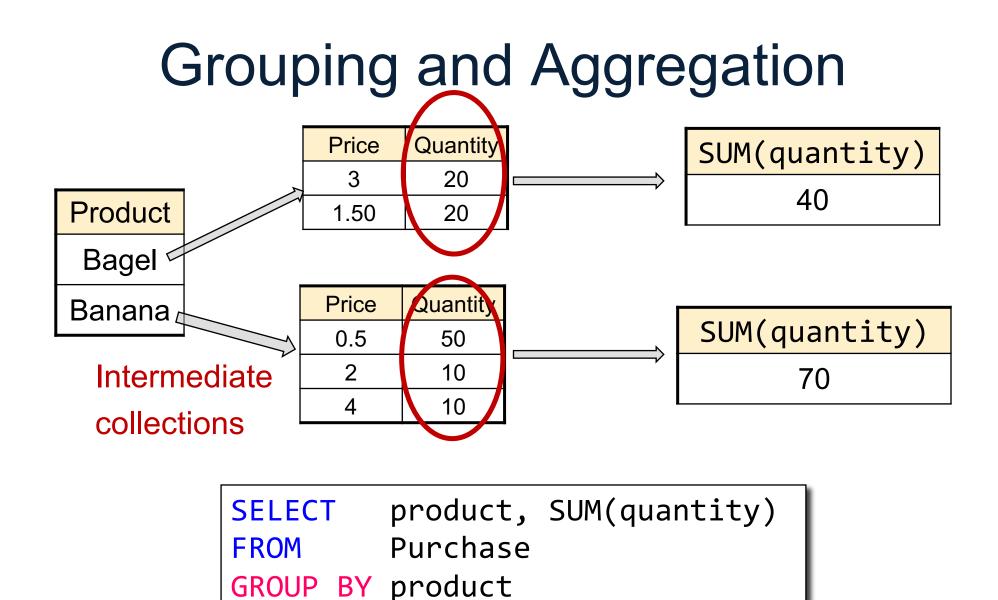

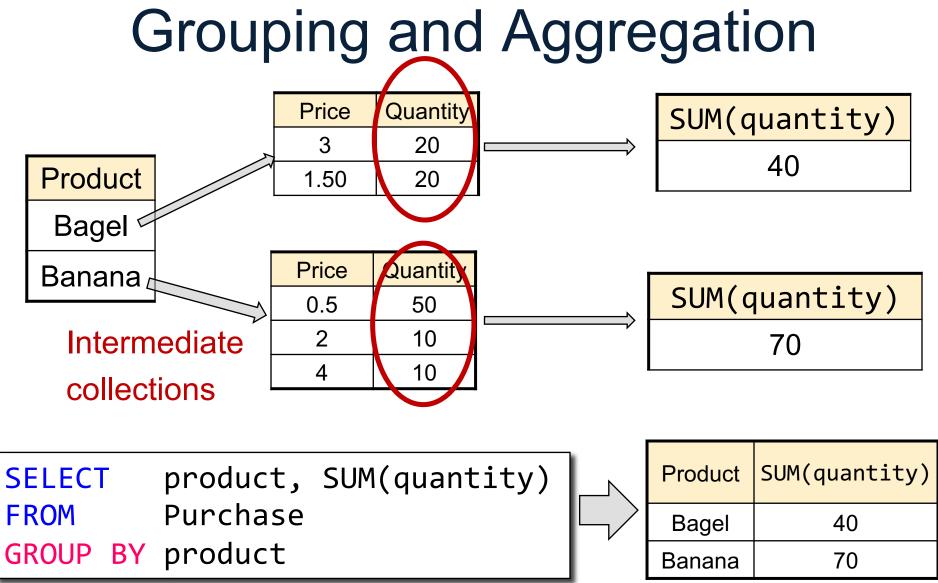

| Product | Price | Quantity |  |
|---------|-------|----------|--|
| Bagel   | 3     | 20       |  |
| Bagel   | 1.50  | 20       |  |
| Banana  | 0.5   | 50       |  |
| Banana  | 2     | 10       |  |
| Banana  | 4     | 10       |  |

| Product | TotalSales |
|---------|------------|
| Bagel   | 40         |
| Banana  | 70         |

| SE | LECT |    | product, | <pre>Sum(quantity)</pre> | AS | TotalSales |
|----|------|----|----------|--------------------------|----|------------|
| FR | OM   |    | Purchase |                          |    |            |
| GR | OUP  | BY | product  |                          |    |            |

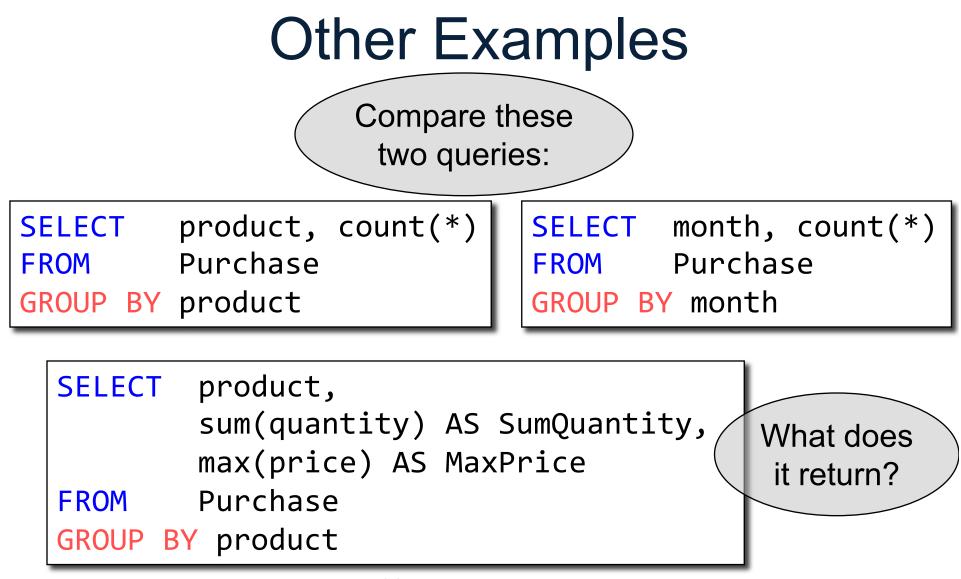

| <pre>SELECT product, max(quantity) FROM Purchase</pre> | Product | Price | Quantity |
|--------------------------------------------------------|---------|-------|----------|
| GROUP BY product                                       | Bagel   | 3     | 20       |
|                                                        | Bagel   | 1.50  | 20       |
|                                                        | Banana  | 0.5   | 50       |
|                                                        | Banana  | 2     | 10       |
|                                                        | Banana  | 4     | 10       |

| <pre>SELECT product, max(quantity) FROM Purchase</pre> | Product | Price | Quantity |
|--------------------------------------------------------|---------|-------|----------|
| GROUP BY product                                       | Bagel   | 3     | 20       |
|                                                        | Bagel   | 1.50  | 20       |
| SELECT product, quantity                               | Banana  | 0.5   | 50       |
| FROM Purchase<br>GROUP BY product                      | Banana  | 2     | 10       |
| what does this mean?                                   | Banana  | 4     | 10       |

| <pre>SELECT product, max(quantity) FROM Purchase</pre> | Product | Price | Quantity |
|--------------------------------------------------------|---------|-------|----------|
| GROUP BY product                                       | Bagel   | 3     | 20       |
|                                                        | Bagel   | 1.50  | 20       |
| SELECT product, quantity                               | Banana  | 0.5   | 50       |
| FROM Purchase<br>GROUP BY product                      | Banana  | 2     | 10       |
| what does this mean?                                   | Banana  | 4     | 10       |

| Product | Max(quantity) |
|---------|---------------|
| Bagel   | 20            |
| Banana  | 50            |

| <pre>SELECT product, max(quantity) FROM Purchase</pre> | Product | Price | Quantity |
|--------------------------------------------------------|---------|-------|----------|
| GROUP BY product                                       | Bagel   | 3     | 20       |
|                                                        | Bagel   | 1.50  | 20       |
| SELECT product, quantity                               | Banana  | 0.5   | 50       |
| FROM Purchase<br>GROUP BY product                      | Banana  | 2     | 10       |
| NOT FIRST NORMAL FORM!                                 | Banana  | 4     | 10       |

| Product | uct Max(quantity) |  |
|---------|-------------------|--|
| Bagel   | 20                |  |
| Banana  | 50                |  |

| Product | Quantity |
|---------|----------|
| Bagel   | 20       |
| Banana  | ??       |

CSE 414 - Autumn 2018

Everything in SELECT must be either a GROUP-BY attribute, or an aggregate

# Need to be Careful...

| <pre>SELECT product, max(quantity) FROM Purchase</pre> | Product | Price | Quantity |
|--------------------------------------------------------|---------|-------|----------|
| GROUP BY product                                       | Bagel   | 3     | 20       |
|                                                        | Bagel   | 1.50  | 20       |
| SELECT product, quantity                               | Banana  | 0.5   | 50       |
| FROM Purchase<br>GROUP BY product                      | Banana  | 2     | 10       |
| NOT FIRST NORMAL FORM!                                 | Banana  | 4     | 10       |

| Product | roduct Max(quantity) |  |
|---------|----------------------|--|
| Bagel   | 20                   |  |
| Banana  | 50                   |  |

| Product | Quantity |
|---------|----------|
| Bagel   | 20       |
| Banana  | ??       |

CSE 414 - Autumn 2018

#### Purchase(product, price, quantity)

Find total quantities for all sales over \$1, by product.

| SELECT   | <pre>product, Sum(quantity) AS TotalSales</pre> |
|----------|-------------------------------------------------|
| FROM     | Purchase                                        |
| WHERE    | price > 1                                       |
| GROUP BY | product                                         |

How is this query processed?

| Product | Price | Quantity |  |
|---------|-------|----------|--|
| Bagel   | 3     | 20       |  |
| Bagel   | 1.50  | 20       |  |
| Banana  | 0.5   | 50       |  |
| Banana  | 2     | 10       |  |
| Banana  | 4     | 10       |  |

SELECT product, Sum(quantity) AS TotalSales
FROM Purchase
WHERE price > 1
GROUP BY product

| Product | Price | Quantity |            |         |            |
|---------|-------|----------|------------|---------|------------|
| Bagel   | 3     | 20       | <b>N</b>   | Product | TotalSales |
| Bagel   | 1.50  | 20       | $\square $ | Bagel   | 40         |
| Banana  | 0.5   | 50       |            | Banana  | 20         |
| Banana  | 2     | 10       |            |         |            |
| Banana  | 4     | 10       |            |         |            |

| SELECT   | <pre>product, Sum(quantity) AS TotalSales</pre> |
|----------|-------------------------------------------------|
| FROM     | Purchase                                        |
| WHERE    | price > 1                                       |
| GROUP BY | product                                         |

### Grouping and Aggregation

#### Purchase(product, price, quantity)

Find total quantities for all sales over \$1, by product.

| SELECT   | <pre>product, Sum(quantity) AS TotalSales</pre> |
|----------|-------------------------------------------------|
| FROM     | Purchase                                        |
| WHERE    | price > 1                                       |
| GROUP BY | product                                         |

Do these queries return the same number of rows? Why?

| SELECT   | <pre>product, Sum(quantity) AS TotalSales</pre> |
|----------|-------------------------------------------------|
| FROM     | Purchase                                        |
| GROUP BY | product                                         |

### **Grouping and Aggregation**

#### Purchase(product, price, quantity)

Find total quantities for all sales over \$1, by product.

| SELECT   | <pre>product, Sum(quantity) AS TotalSales</pre> |
|----------|-------------------------------------------------|
| FROM     | Purchase                                        |
| WHERE    | price > 1                                       |
| GROUP BY | product                                         |

Do these queries return the same number of rows? Why?

| SELECT                              |                                              | Sum(quantity) AS TotalSales |  |
|-------------------------------------|----------------------------------------------|-----------------------------|--|
| FROM                                | Purchase                                     |                             |  |
| GROUP BY                            | product Rows where price > 1 are removed, so |                             |  |
| first query may return fewer groups |                                              |                             |  |

### Grouping and Aggregation

- 1. Compute the FROM and WHERE clauses.
- 2. Group by the attributes in the GROUPBY
- 3. Compute the SELECT clause: grouped attributes and aggregates.

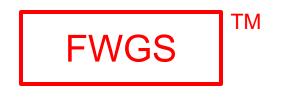

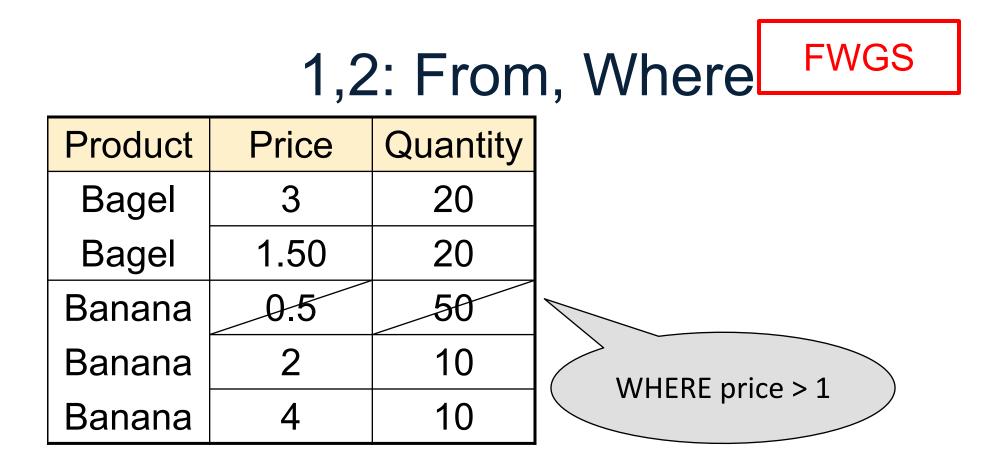

SELECT product, Sum(quantity) AS TotalSales
FROM Purchase
WHERE price > 1
GROUP BY product

## 3,4. Grouping, Select FWGS

| Product | Price | Quantity |           |         |            |
|---------|-------|----------|-----------|---------|------------|
| Bagel   | 3     | 20       | N         | Product | TotalSales |
| Bagel   | 1.50  | 20       | $\square$ | Bagel   | 40         |
| Banana  | 0.5   | 50       |           | Banana  | 20         |
| Banana  | 2     | 10       |           |         |            |
| Banana  | 4     | 10       |           |         |            |

| SELECT   | <pre>product, Sum(quantity) AS TotalSales</pre> |
|----------|-------------------------------------------------|
| FROM     | Purchase                                        |
| WHERE    | price > 1                                       |
| GROUP BY | product                                         |

### **Ordering Results**

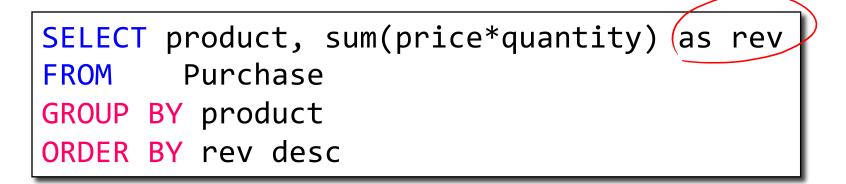

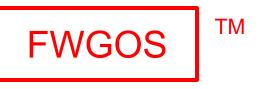

Note: some SQL engines want you to say ORDER BY sum(price\*quantity) desc

CSE 414 - Autumn 2018

### Ordering and SQLite LIMIT Useful keyword: LIMIT N constrains output to N tuples

```
SELECT product, sum(price*quantity) as rev
FROM Purchase
GROUP BY product
ORDER BY rev desc
LIMIT 5
```

#### Often use for "top 5" type queries

CSE 414 - Autumn 2018

### Filtering Groups

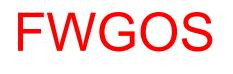

If the WHERE filter comes before GROUP BY, Need some way to filter after forming groups

### HAVING Clause

Same query as before, except that we consider only products that had at least 30 sales.

| SELECT   | <pre>product, sum(price*quantity)</pre> |
|----------|-----------------------------------------|
| FROM     | Purchase                                |
|          | price > 1                               |
| GROUP BY | product                                 |
| HAVING   | sum(quantity) > 30                      |

HAVING clause contains conditions on aggregates.

CSE 414 - Autumn 2018

### General form of Grouping and Aggregation

| SELECT   | S                                |
|----------|----------------------------------|
| FROM     | R <sub>1</sub> ,, R <sub>n</sub> |
| WHERE    | C1                               |
| GROUP BY | a <sub>1</sub> ,,a <sub>k</sub>  |
| HAVING   | C2                               |

- S = may contain attributes  $a_1, \dots, a_k$  and/or any aggregates but NO OTHER ATTRIBUTES
- C1 = is any condition on the attributes in  $R_1, ..., R_n$
- C2 = is any condition on aggregate expressions and on attributes  $a_1, \dots, a_k$

Why?

### Semantics of SQL With Group-By

| SELECT   | S                                |
|----------|----------------------------------|
| FROM     | R <sub>1</sub> ,, R <sub>n</sub> |
| WHERE    | C1                               |
| GROUP BY | a <sub>1</sub> ,,a <sub>k</sub>  |
| HAVING   | C2                               |

FWGHOS

Evaluation steps:

- 1. Evaluate FROM-WHERE using Nested Loop Semantics
- 2. Group by the attributes  $a_1, \ldots, a_k$
- 3. Apply condition C2 to each group (may have aggregates)
- 4. Compute aggregates in S and return the result

#### Exercise

#### Exercise

Compute the total income per month Show only months with less than 10 items sold Order by quantity sold and display as "TotalSold"

FROM Purchase

#### Exercise

| FROM     | Purchase |
|----------|----------|
| GROUP BY | month    |

#### Exercise

| FROM     | Purchase                        |    |
|----------|---------------------------------|----|
| GROUP BY | month                           |    |
| HAVING   | <pre>sum(quantity) &lt; 1</pre> | .0 |

### Exercise

| SELECT   | <pre>month, sum(price*quantity),</pre> |  |
|----------|----------------------------------------|--|
|          | <pre>sum(quantity) as TotalSold</pre>  |  |
| FROM     | Purchase                               |  |
| GROUP BY | month                                  |  |
| HAVING   | sum(quantity) < 10                     |  |

### Exercise

| SELECT   | <pre>month, sum(price*quantity), sum(quantity) as TotalSold</pre> |
|----------|-------------------------------------------------------------------|
| FROM     | Purchase                                                          |
| GROUP BY | month                                                             |
| HAVING   | sum(quantity) < 10                                                |
| ORDER BY | <pre>sum(quantity)</pre>                                          |

### WHERE vs HAVING

- WHERE condition is applied to individual rows
  - The rows may or may not contribute to the aggregate
  - No aggregates allowed here
  - Occasionally, some groups become empty and are removed
- HAVING condition is applied to the entire group
  - Entire group is returned, or removed
  - May use aggregate functions on the group

### Aggregate + Join

For each manufacturer, compute how many products with price > \$100 they sold

### Aggregate + Join

For each manufacturer, compute how many products with price > \$100 they sold

Problem: manufacturer is in Product, price is in Purchase...

### Aggregate + Join

For each manufacturer, compute how many products with price > \$100 they sold

Problem: manufacturer is in Product, price is in Purchase...

```
-- step 1: think about their join
SELECT ...
FROM Product x, Purchase y
WHERE x.pid = y.product_id
and y.price > 100
```

| manu<br>facturer | <br>price |  |
|------------------|-----------|--|
| Hitachi          | 150       |  |
| Canon            | 300       |  |
| Hitachi          | 180       |  |

### Aggregate + Join

For each manufacturer, compute how many products with price > \$100 they sold

Problem: manufacturer is in Product, price is in Purchase...

```
-- step 1: think about their join
SELECT ...
FROM Product x, Purchase y
WHERE x.pid = y.product_id
and y.price > 100
```

| manu<br>facturer | <br>price |  |
|------------------|-----------|--|
| Hitachi          | 150       |  |
| Canon            | 300       |  |
| Hitachi          | 180       |  |

| manu<br>facturer | count(*) |
|------------------|----------|
| Hitachi          | 2        |
| Canon            | 1        |
|                  | 60       |

# Aggregate + Join

Variant:

For each manufacturer, compute how many products with price > \$100 they sold in each month

| manu<br>facturer | month | count(*) |
|------------------|-------|----------|
| Hitachi          | Jan   | 2        |
| Hitachi          | Feb   | 1        |
| Canon            | Jan   | 3        |
|                  |       | 61       |

CSE 414 - Autumn 2018

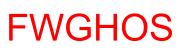

### Including Empty Groups

• In the result of a group by query, there is one row per group in the result

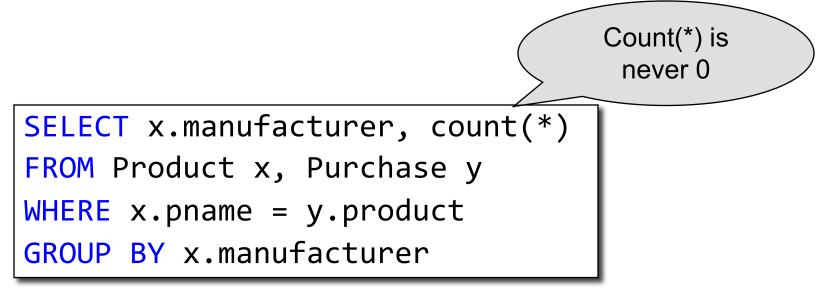

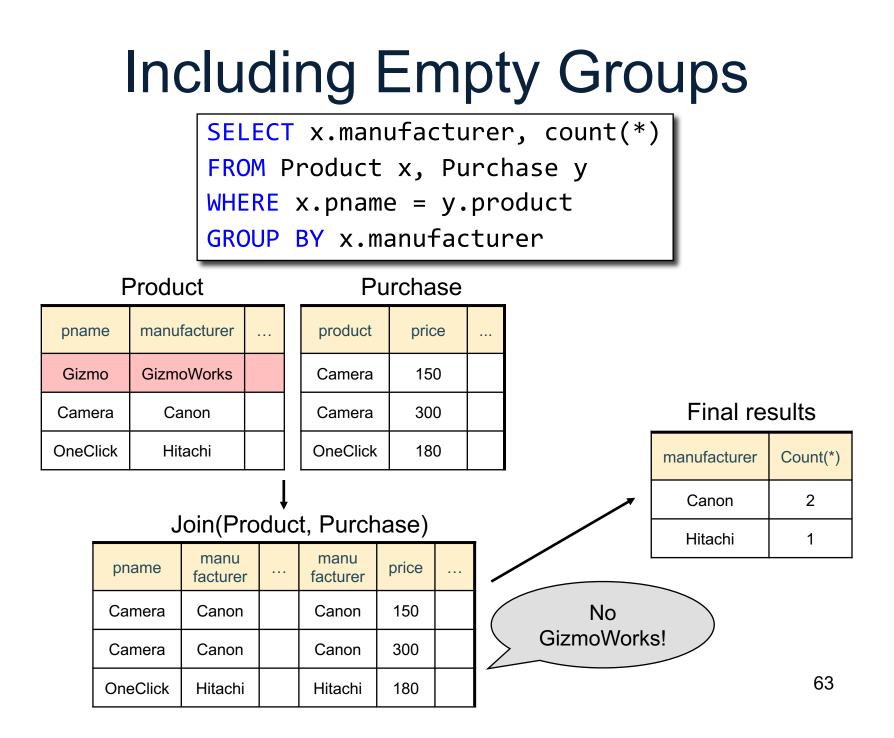

## Including Empty Groups

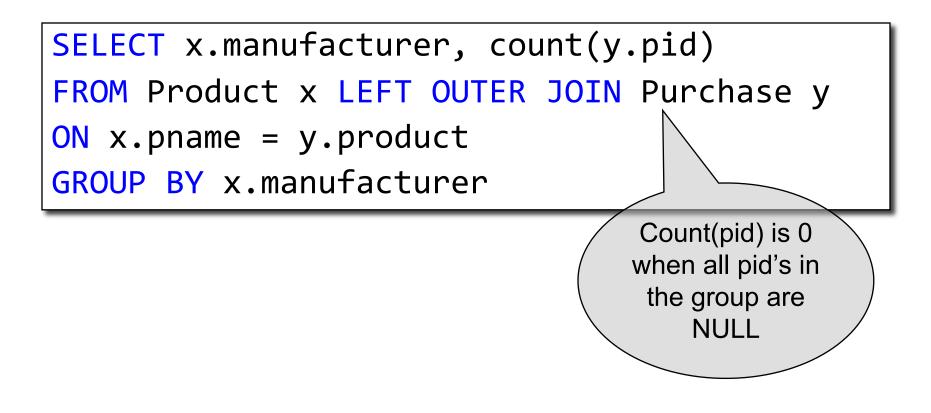

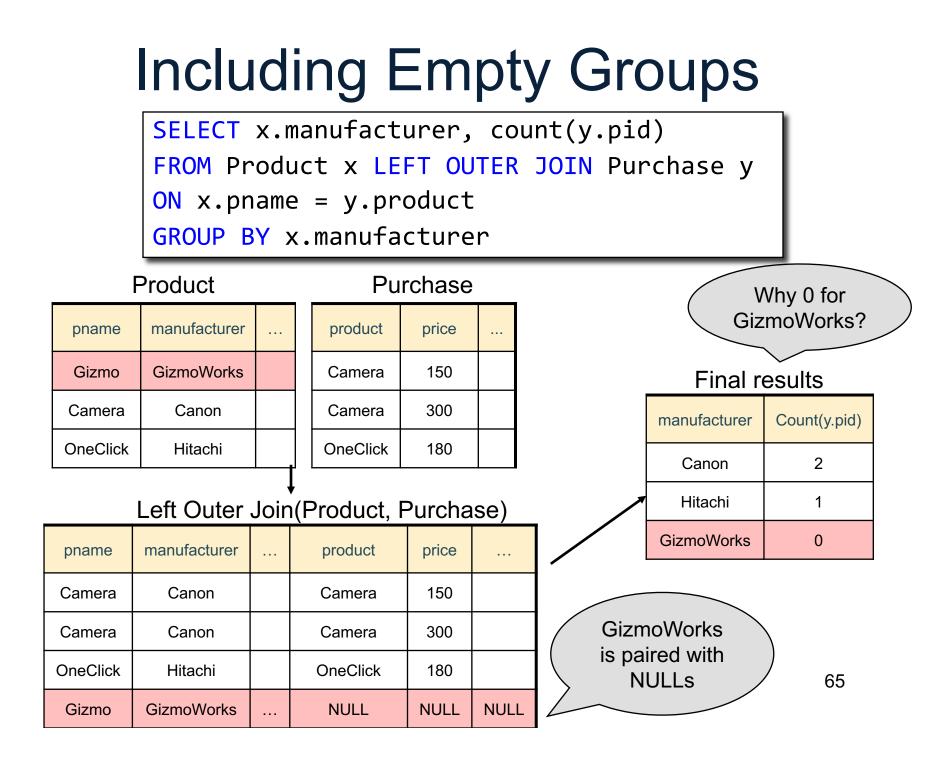

### Including Empty Groups

SELECT x.manufacturer, count(\*)
FROM Product x LEFT OUTER JOIN Purchase y
ON x.pname = y.product
GROUP BY x.manufacturer

Purchase

Product

Hitachi

GizmoWorks

. . .

OneClick

Gizmo

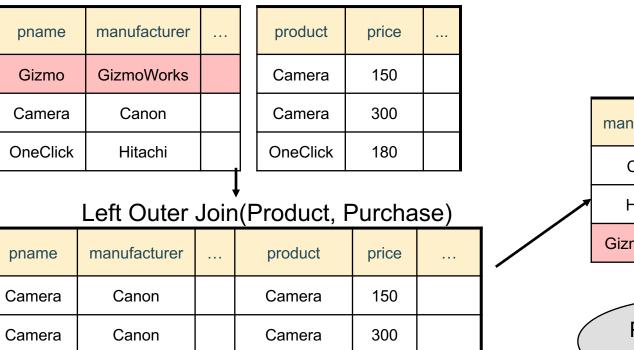

OneClick

NULL

180

NULL

NULL

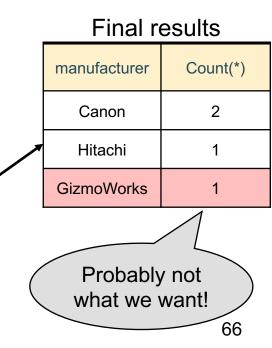